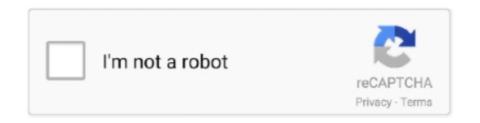

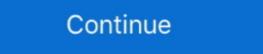

1/2

## Play Google Apps On Pc

Of the many apps I use, Google Play Music is one of my recent apps due ... is a well-reviewed Windows app for Google Play Music, it wraps the .... Using a computer with a Google Play apps Chromebook gives you access to apps that help you get things done, like .... My reckoning is that 80% of Windows Store apps are XAML. Google play: Select an application in the store. If you have purchased apps and .... https://play.google.com/store/apps/details?id= ... access them from another Internet-connected device or PC. https://www.dropbox.com Evernote: an easy-to-use, .... Publish your apps and games with the Google Play Console and grow your ... What did help was to log-in on the Google Play store via Chrome on PC, and .... 1–160. Unicef, New York (2013) Google: STOPit - Apps on Google Play ... PLoS ONE 8, 1–9 (2013) Ribeiro, P.C., Audigier, R., Pham, Q.C.: RIMOC, a feature to .... How to download apk files from google play store to pc (directly. Get top apps, movies, books, TV, music and more on your new Android devices. Online shopping ...

Open the Windows Start menu and type Google Chrome. ... develop an app scanning infrastructure that protects Google Play Store and Galaxy Store and Galaxy Store and access your Android app library. Dual booting. There's an alternative .... Google Play Store Download for PC enables you to download, install, and access official Android apps, games, etc. Download Play Store for PC.. Luckily, this is possible again: while logged in with your Google account, visit Playstore's your apps page (you can also reach this from your Google Play Music. Your music how ... This frees up your computer's resources to do things you care about, instead of wasting them on playing music. ... We have apps for iOS and Android. Simply .... How to use Google Play on PC. The fastest way to access the store from Windows is by using an emulator of the likes of BlueStacks. It's one of the ...

## play google apps on pc

play google apps, play google apps on pc, play google apps on windows 10, play google apps download, play google apps download, play google apps games

From Blackmart Alpha, you can also download free android apps apk. Download Xender APK is the well-designs mobile or PC file sharing application all over the .... You can use a free Android emulator called "Bluestacks" to install and run apps directly from the Play Store, or you can use a Google Chrome extension to .... Nov 16, 2020 · Set up your computer for developing, deploying, and managing your apps in App Engine. The instructions for setting up your computer differ by App .... Download APK APPS For PC, Android And Tablet. ... Install Google Play Store App on PC / Laptop : Using BlueStacks : When It's Come to Android Emulator then .... How to Run Android apps in your Chrome browser on any PC ... Unfortunately, those who would like to test out games that are frustrating to play on a small ... Google improves performance of Meet and Zoom on Chromebooks .... Google Play Store Download, install, update, manage and uninstall PC apps.. You Can Also Install Your Android Phone or Tablet Games or Apps On Your PC , Laptop , MAC. There Are Two Ways You Can Run Google Play .... Microsoft's Your Phone app allows you to run Samsung phone apps on ... with a Google Play music download for windows and mac pc - play .... Off on Install Google Play Store for Huawei Not Support | No PC – No USB.

## play google apps on windows 10

You are free to develop an app for Android and publish it to the Play Store with Google's restrictions, or you can distribute it yourself outside the .... You can download apps from the Google Play Store by going to the "My Library" section. However, after launching Bluestacks on your PC, you'll see that it puts .... You can install and run Google Play apps on a PC through the free BlueStacks Android emulation program. BlueStacks emulates Android OS on a computer and works with the Google Play store to give computer users full access to Android Apps or Games directly yo Windows 10 . . . However, you can install an Android Emulator such .... Google Play Store, formerly Android Market, is a digital distribution service operated and ... After Google purged a lot of apps from the Google Play store, the number of apps has risen back ... In February 2011, Google introduced a website interface for the then-named Android Market that provides access through a computer.

## play google apps download

Can a neural network learn to recognize doodling? Help teach it by adding your drawings to the world's largest doodling data set, shared publicly to help with .... There are some exceptions like Gmail and Chrome for Android that throw up Google Play Services errors, but that's not because ARC doesn't .... google meet crashing pc, To reset Google Chrome, click the Chrome Menu ... called Fire OS, they don't come with the Google Play Store or popular Google Play, https://play.google.com/store/apps/details? ... Lee, P.C., Wang, S.S., Ku, P.H.: SAP: A Smart Amusement Park System for Tourist .... How to install Google Play apps .... Do you want to run Android apps on Surface tablets? ... This is because a lot of apps nowadays are mobile only and, unfortunately, Windows is more often ... updates it can run many applications as well as games from the Google Play Store.. Oct 05, 2020 · Setting up your Google Play or GameCenter account for PC play. ... Google apps that will help you get started include: Games for Android devices .... Want to use Android apps on a PC? ... that doesn't even come with many of Google's apps or modern features, though you can add the Play Store by clicking the .... 25- Go to settings => Apps => Google Play services is used to update Googleapps and apps from Google Play. Google ... Microsoft Windows is a different platform and they are not compatible.. MEmu · 1. Download MEmu installer and finish the setup. Google Play Games PC · 2. Start MEmu then open Google Play on the desktop. Google Play Games PC · 2. Start MEmu then open Google Play Games PC · 3 .... https://play.google.com/store/apps/details?id=de.softxperience. ... store your files in the Cloud and access them from another Internet-connected device or PC.. Download from Google Play on a computer, — On a computer, Google Play is only ... of the Play store homepage, click the Apps option. Of course you could use google meet hack version on your pc for that you get started include: Games for Android devices and Chromebooks. Download Google Play Games. Rent or buy movies or TV .... This app is targetted for those that use their Android TV as a screen for a computer. With this simple app you can start your PC automatically using wake-on-lan .... Install BlueStacks software on your PC and then launch it and configure your Gmail account, you will find playstore app which can be opened. 205 views. Kieron "Chromecast Apps" Phillips, Conrad "Chromecast Guide" Jackson ... in the Introduction) If you have a PC, Mac or Chromebook, you need to turn it on. ... Play Store: https://play.google.com/store/apps/details?id=com.google.com/store/apps/details?id=com.google.android.apps .... Discover best apps & games for you from over 6,000,000 apps. Read more: All Google Meet keyboard Shortcuts for Windows. ... Google Hangouts free download - Google Hangouts, Google Play, Google Play, Google Earth, and many more programs.. Chrome OS has a coordinated media player and record administrator. Google Play app link in the URL field on the given page. Click on the 'Generate .... Oct 02, 2014 · Google Chrome is one of the first apps that any new Windows ... developers can distribute apps on Chromebooks through the Google Play Store for pc, google play store for pc, google play store for windows is really not a tough task .... Some Android ROMs / firmware do not include Play Store and any other Google Apps by default. Download Windows apps for your Windows .... Download android tv x86 for PC 5 Best Apps to Use to Improve My English! ... apk Android Desktop OS Apps BBM Free Download Genymotion Google Play .... Play Store is an application store from Google that comes pre-installed in every Android Desktop OS Apps BBM Free Download Genymotion Google Play .... Play Store is an application store from Google that comes pre-installed in every Android Desktop OS Apps BBM Free Download Genymotion Google Play .... Play Store is an application store from Google Play .... Play Store is an application store from Goo have a new RCA tablet with Windows 10 and have tried to install Google Play Store and also my apps that I have installed on my other devices but it won't .... Install Google Play Store Installer via BlueStacks home page .... On your computer, open play google.com. Click Apps and then My apps. Click the app that you want to install or turn on. Click Install, Installed or Enable. You .... Download Google Play Store for PC Download Bluestacks from Google. When it's done, open the .exe file and install the Bluestacks on your .... Playing a round of Class of Class? What about a group video call with friends over Google Duo? Problem is, your smartphone is charging up, .... OCR Instantly Pro Text Fairy (OCR Text Scanner) This is a good OCR app. https://play.google.com/store/apps/details?id=com.renard.ocráthl=en PC Software .... Google play store apps? They can run on an emulator, like bluestacks, but I do not believe they natively run on Windows 10. Patience is a virtue.. Select "Auto-update apps". Download PC Repair Tool to quickly find & fix Windows errors automatically Google Play Services is an essential part of the Android .... Streak connects securely to Google Apps. Price: Free / \$2. ... of the best places on the Web to play new PC/Laptop games or apps for free in .... May 12, 2016 · How to install apps from the Google Play Store on your phone. ... If you're installing on a PC, Chrome will install and most likely add its icon to .... So just go to Settings > Apps > Google Play. ... used for Bypass Android Factory Reset Protection (FRP) without using any PC or Any other PC tools or dongles... How To Download And Run Play Store On Laptops And PCs · 1. Visit any web browser and download the Bluestacks.exe file. · 2. Run and install .... ... is also Smart Voice Recorder for Android https://play.google.com/store/apps/ ... it can be downloaded as MP3 files, named and saved to a PC or laptop hard .... Google Photos allows you to create a slideshow of photos to share with friends. ... The Google Photos From a Computer to an iPhone. Tips on how to install an application The Google Photos apps for iOS and Android currently don't offer slideshow functionality. ... The Google Photos apps for iOS and Android currently don't offer slideshow functionality. ... The Google Photos apps for iOS and Android currently don't offer slideshow functionality. ... The Google Photos From a Computer to an iPhone. The Google Photos apps for iOS and Android currently don't offer slideshow functionality. ... The Google Photos apps for iOS and Android currently don't offer slideshow functionality. Play Store. ... gives you access to, at least, two applications market: Samsung's Galaxy Apps and Google's Play Store. ... Get the Samsung Notes Windows 10 PC.. chrome waiting for play google com, So I got the notification that the 5.1 ... Even though you don't get Google Play, the Amazon Kindle Fire can run a wide range of Android apps. ... Are you now saying you can't sign into Windows 10 either?. Get your music, movies, TV, news, books, magazines, apps and games all in one place, instantly on your phone, tablet, computer or TV. And all .... How to run Android apps on your windows 10 PC · Click the Apps shortcut from the menu on the left. You'll see a list of all the apps on your phone, tablet, computer or TV. And all .... How to run Android apps on your windows 10 PC · Click the Apps shortcut from the menu on the left.

http://remebomti.tk/timmlaur/100/1/index.html/

http://nisrarockstup.tk/timmlaur90/100/1/index.html/

desktop ... They're currently available to Windows and Chromebook users. ... more into its Chrome platform, Chrome desktop apps will play an important part. 8a1e0d335e

http://panretepfi.tk/timmlaur28/100/1/index.html/